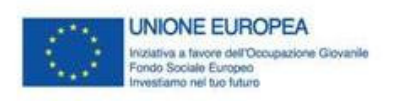

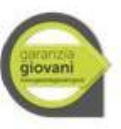

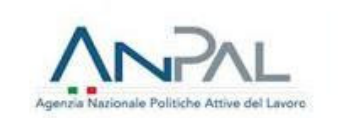

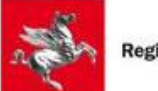

# **ALLEGATO 12**

# **LINEE GUIDA PER LA RENDICONTAZIONE DELLE SPESE SOSTENUTE A VALERE SUL PON IOG**

# **FASE 2**

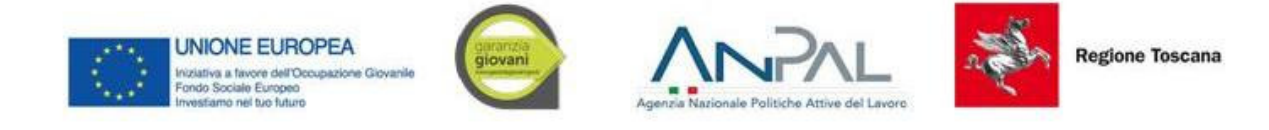

# **SOMMARIO**

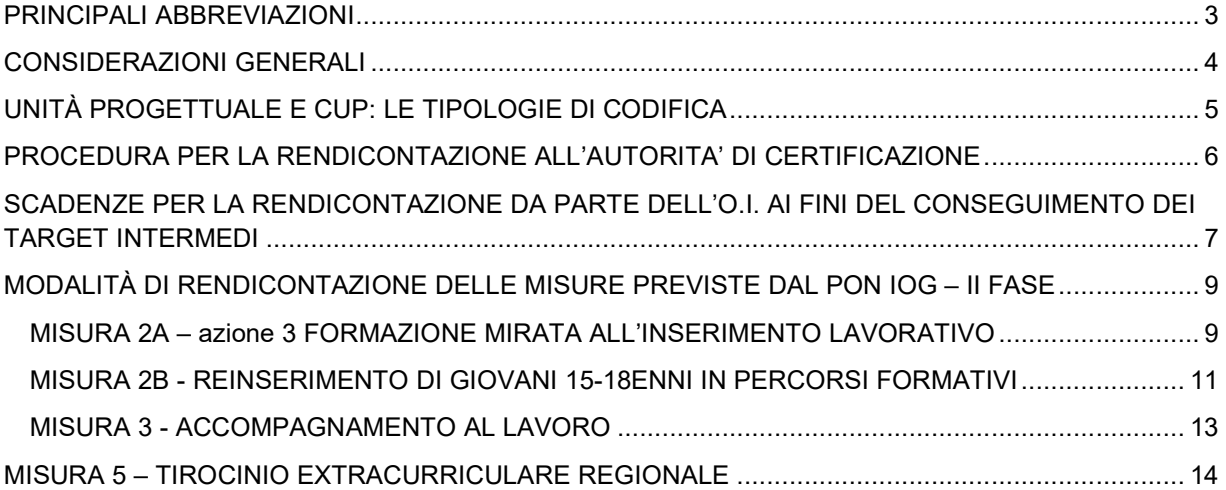

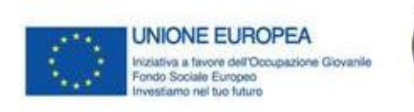

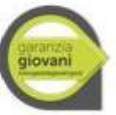

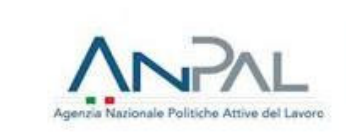

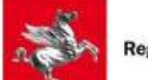

# PRINCIPALI ABBREVIAZIONI

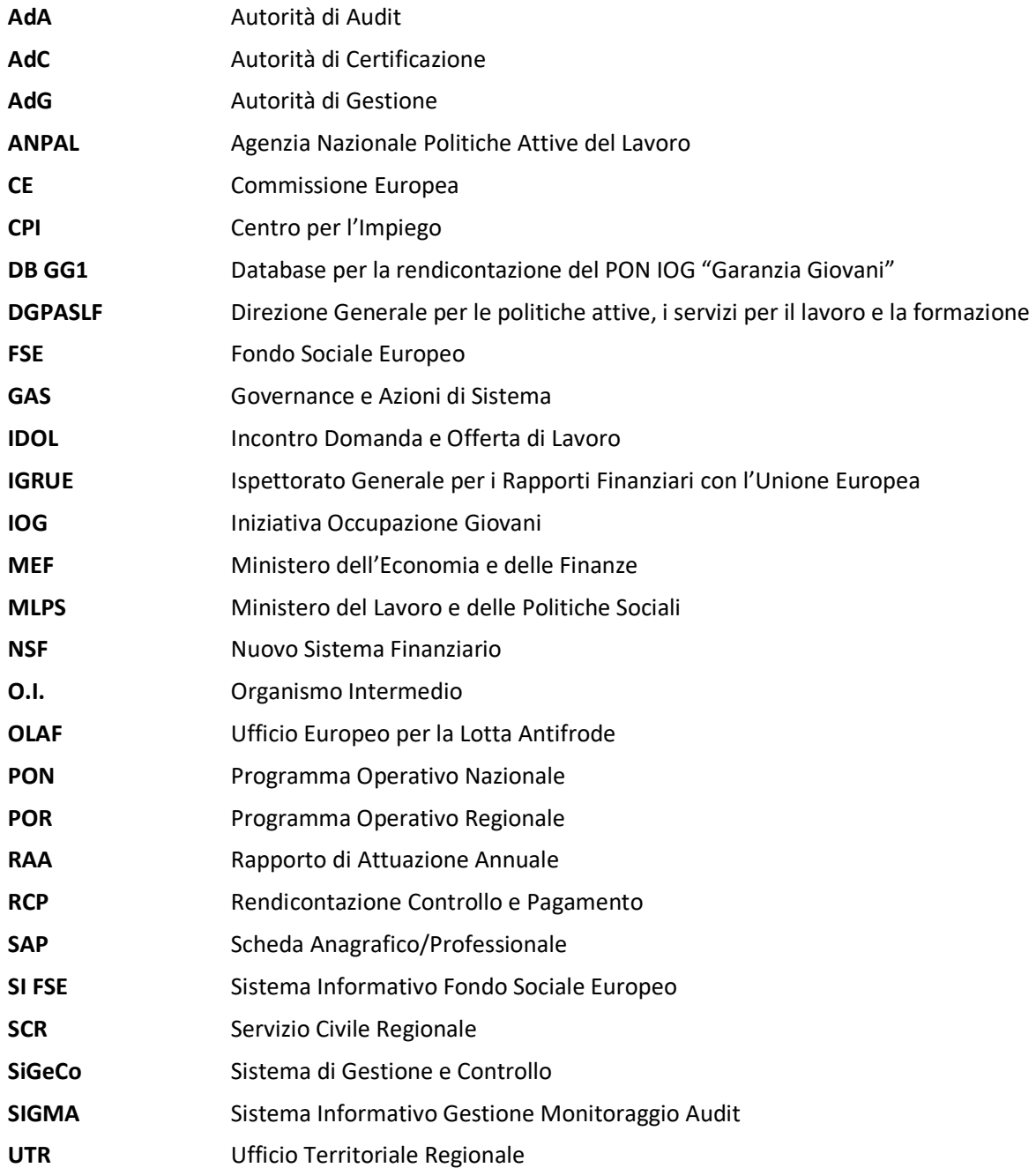

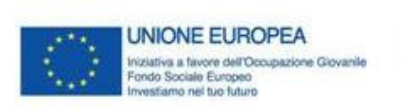

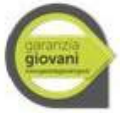

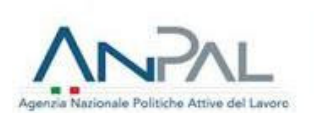

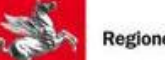

# CONSIDERAZIONI GENERALI

-

In data 19.01.2017 è stato pubblicato sulla Gazzetta Ufficiale dell'Unione Europea il Regolamento Delegato (UE) n. 2017/90 della Commissione del 31 ottobre 2016, nel cui allegato VI sono contenute le condizioni relative al rimborso all'Italia delle spese in base a tabelle standard di costi unitari. E' attualmente in fase di definizione una ulteriore modifica dell'atto delegato a seguito della definizione delle nuove schede relative alla fase due di Garanzia Giovani, che sono comunque previste nel presente documento.

In termini generali, in base alla predetta norma in via di adozione, una spesa viene definita ammissibile quando soddisfa i seguenti requisiti:

a) essere pertinente ed imputabile ad un'operazione selezionata dall'Autorità di Gestione o sotto la sua responsabilità, conformemente alla normativa applicabile;

b) effettivamente sostenuta dal beneficiario e comprovata da fatture quietanzate o giustificata da documentati contabili aventi valore probatorio equivalente o, in casi debitamente giustificati, da idonea documentazione che fornisca una ragionevole garanzia che la spesa, pertinente all'operazione selezionata, sia stata effettivamente sostenuta, fatto salvo quanto previsto per le forme di sostegno di cui agli articoli 67, par. 1, lett. b), c) e d), 68, 69, par. 1, e 109, par. 1, del Reg (UE) n. 1303/2013, nonché all'articolo 14 del Reg. (UE) n. 1304/2013;

c) sostenuta nel periodo di ammissibilità delle spese, come previsto dall'articolo 3 del medesimo DPR<sup>1</sup>;

d) tracciabile ovvero verificabile attraverso una corretta e completa tenuta della documentazione al fine di assicurare, con riferimento alla spesa, l'esistenza di un'adeguata pista di controllo in conformità con quanto previsto dall'art. 25, par. 1, in particolare, lett. b), c), d), e), f) e j), del Reg. (UE) n. 480/20141. I pagamenti in contanti sono ammissibili nel rispetto della normativa di riferimento, fatti salvi i limiti più restrittivi fissati dall'AdG e fermo restando il divieto di artificioso frazionamento;

e) contabilizzata, in conformità alle disposizioni di legge ed ai principi contabili e, se del caso sulla base delle specifiche disposizioni dell'AdG.

Le condizioni di ammissibilità delle spese e le modalità applicative delle opzioni di semplificazione dei costi saranno approfonditi nell'ambito del presente documento.

Per quanto riguarda la reiterazione delle Misure si conferma il divieto di reiterazione e si specifica che, in caso di nuova iscrizione al Programma, non può essere proposta al giovane la medesima Misura di politica attiva già ricevuta. A tal proposito si precisa che sono escluse le Misure di accesso ed orientamento (1B e 1C).

<sup>1</sup> L'art. 3 del DPR in corso di promulgazione prevede che il periodo di ammissibilità delle spese relative ai fondi SIE della programmazione Operativa 2014-2020 sia quello compreso tra il 01.01.2014 ed il 31.12.2023.

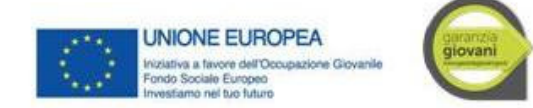

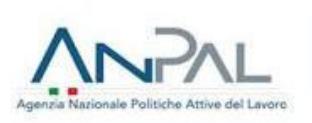

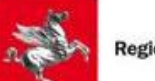

Per quanto concerne l'ammissibilità dell'IRAP si conferma che, se tale tipologia di spesa, è preventivamente prevista nei dispositivi normativi e nel Piano di Attuazione Regionale, potrà essere rendicontata a valere sulle Misure del Programma.

L'approccio metodologico adottato per la definizione del sistema di opzioni di semplificazione di costo applicabili nell'ambito del PON IOG è stato definito nell'ambito del processo di identificazione e di sviluppo degli elementi costitutivi del Programma. ANPAL, in qualità di AdG, e Regioni/Provincia Autonoma di Trento, in qualità di Organismi Intermedi - attraverso un nutrito programma di incontri, formali e informali, in plenaria (con tutti i soggetti interessati) e in modalità bilaterale – hanno discusso e condiviso, da un lato, le azioni da finanziare e, dall'altro, le modalità da applicare. In particolare, l'AdG ha provveduto alla definizione di:

**Schede di Misura** che, per ogni Misura, declinano le attività finanziabili nell'ambito del Programma e le relative modalità attuative (Obiettivi/Finalità, Target, Descrizione dei contenuti, Durata, Parametri di Costo, Output, Principali attori cO.I.nvolti);

**Modello per la Rendicontazione** delle spese ammissibili sul Programma, coerente con le attività finanziabili su ciascuna Misura e fondato sui principi della semplificazione amministrativa e dell'orientamento al risultato.

Nell'ambito delle operazioni finanziate dal PON IOG sono individuabili due tipologie di Unità di Costo Standard:

- $\checkmark$  UCS riconoscibili "a processo", per la rendicontazione dei quali è richiesto che la spesa sia corredata da adeguata reportistica e documentazione giustificativa che fornisca informazioni non solo sull'effettiva realizzazione delle attività e sull'effettiva produzione degli output attesi, ma anche sulla "quantità" di attività erogata. (es. registri delle ore di formazione svolte, registri delle ore di politica attiva erogate o altra documentazione);
- $\checkmark$  UCS riconoscibili "a risultato", per la rendicontazione dei quali è richiesto che la spesa sia corredata da documentazione attestante il raggiungimento del risultato atteso, secondo quanto definito nel documento metodologico e nel Sistema di Gestione e Controllo (es. copia del contratto di lavoro sottoscritto).

La documentazione deve essere resa disponibile dall'Amministrazione in sede di controllo e inserita, secondo quanto sotto riportato, sui sistemi informativi della Regione Toscana e/o su SigmaGiovani.

Il principio alla base del riconoscimento dei costi è il seguente: ciascun intervento riceverà il finanziamento sulla base delle attività quantificate, dei risultati o output raggiunti, moltiplicati per l'unità di costo standard stabilita.

Nella seconda fase del Programma è stata invece concordato con gli OO.I.I l'utilizzo in via esclusiva delle unità di costo standard previste nell'atto delegato. Tuttavia, la trasmissione delle spese alla Commissione ai fini della certificazione, è sempre fatta con i costi semplificati definiti dall'Atto Delegato.

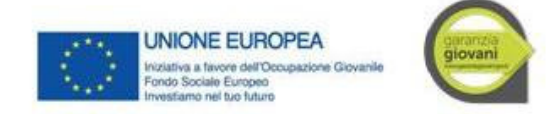

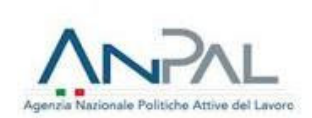

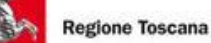

# UNITÀ PROGETTUALE E CUP: LE TIPOLOGIE DI CODIFICA

Come previsto nelle "Linee guida per la richiesta del codice unico di progetto – CUP" inviata all'O.I. con nota prot. n. 0002688 del 06.03.2017, si riepilogano le casistiche principali alle quali poter ricondurre i diversi interventi di politica attiva a valere sul PON IOG.

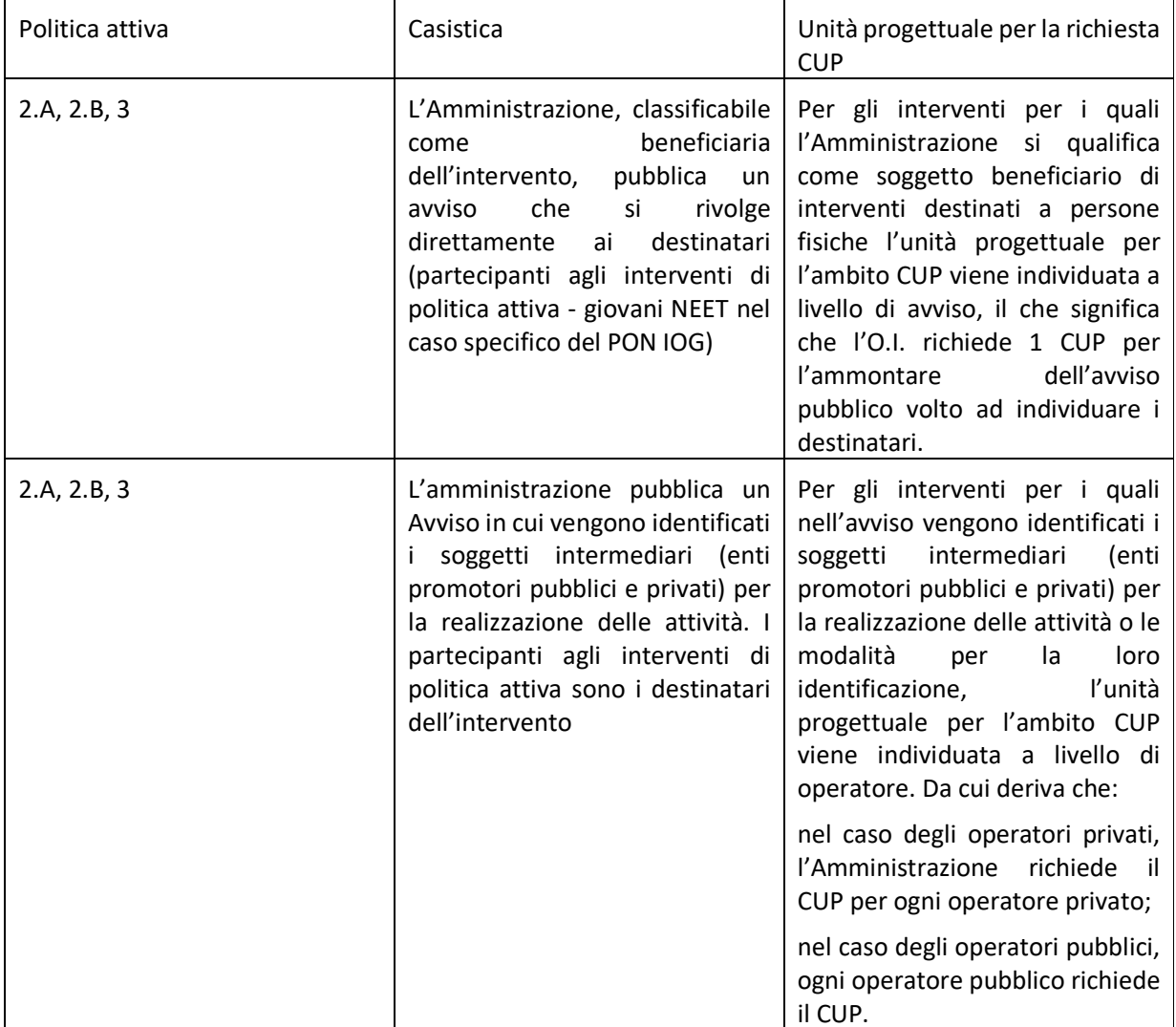

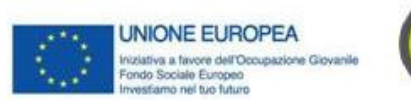

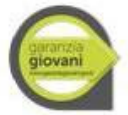

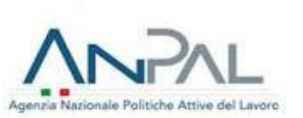

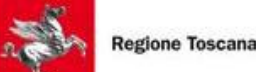

# PROCEDURA PER LA RENDICONTAZIONE ALL'AUTORITA' DI CERTIFICAZIONE

L'O.I. utilizza le procedure e le *check*list previste dal presente Sigeco, approvato dall'AdG. Per gli interventi a valere sul PON IOG di propria competenza, l'O.I. provvede direttamente alla predisposizione della documentazione di rendicontazione da inviare all'AdC ai fini della certificazione delle spese alla CE, in virtù delle funzioni delegate dall'AdG.

Al riguardo l'O.I. provvede a predisporre i rendiconti a cui la spesa approvata è associata e a compilare le *checklist* del controllo di I livello. Tale documentazione viene inviata all'AdC e, per conoscenza, all'unità funzionale "Coordinamento OO.II. e tematiche trasversali" dell'AdG.

L'O.I. provvede a inserire nel Sistema informativo SIGMA\_*giovani* il rendiconto al quale vengono associati i gruppi di spesa disponibili. I gruppi di spesa, ai fini del rendiconto, possono essere costruiti in associazione alla domanda di rimborso, con importo pari al totale delle spese associate alla domanda di rimborso, oppure in base a diversi filtri con cui selezionare le spese (ad es. per data o intervallo di date); l'importo del gruppo spese è pari al totale degli importi delle spese selezionate.

L'AdC si riserva, comunque, la facoltà di richiedere all'O.I. ogni ulteriore documentazione che dovesse ritenere necessaria, ai fini della certificazione delle spese alla Commissione europea.

Per quanto riguarda i format della documentazione da trasmettere all'AdC, in particolare:

A) Rendiconto dettagliato delle spese sostenute;

B) Dichiarazione di ricevibilità delle spese;

C) Scheda di fine intervento si rimanda a quanto previsto nel "Manuale delle procedure di predisposizione delle domande di pagamento e preparazione dei bilanci per gli interventi cofinanziati dal FSE 2014-2020" dell'Autorità di certificazione allegato al Sigeco dell'Autorità di gestione.

Nel caso in cui gli interventi rendicontati prevedano aiuti di Stato, ai sensi dell'art. 62 del Regolamento (UE) n. 1303/2013, e nel caso in cui nei rendiconti presentati da Regione Toscana siano presenti importi recuperati, si rimanda alle procedure specificate nella specifica sezione del Sigeco.

# SCADENZE PER LA RENDICONTAZIONE DA PARTE DELL'O.I. AI FINI DEL CONSEGUIMENTO DEI TARGET INTERMEDI

Per consentire di raggiungere tutti i target e prevedere un "margine" di sicurezza che in caso di mancato raggiungimento dell'obiettivo da parte di un O.I. non pregiudichi il conseguimento per tutto il PON e di conseguenza non determini la sanzione per l'intero PON, l'AdG ha fissato dei target intermedi con scadenze trimestrali e relativi set di spesa da raggiungere per la rendicontazione delle spese di ciascun O.I.

È importante sottolineare che i regolamenti della politica di coesione 2014-2020 pongono molta enfasi sulla necessità di articolare in maniera chiara gli obiettivi al fine di attuare interventi secondo un approccio orientato ai risultati: il focus si sposta quindi dalla capacità di utilizzare i fondi a disposizione, al conseguimento dei risultati.

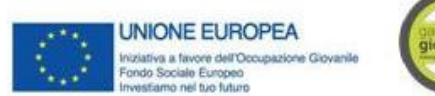

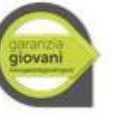

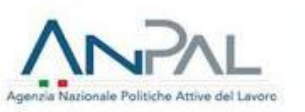

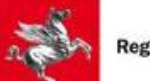

A questo proposito è stato definito per ciascun programma un quadro di riferimento dell'efficacia dell'attuazione (*performance framework*): i progressi compiuti vengono monitorati per verificare l'effettivo raggiungimento degli obiettivi e dei target stabiliti per ciascuna priorità. Al valore degli indicatori, in esito all'implementazione degli interventi, si lega un meccanismo di premialità per l'accesso a risorse finanziarie aggiuntive (riserva di efficacia) nel caso di raggiungimento dei target intermedi; così come il mancato conseguimento dei target senza l'apporto di adeguate Misure correttive comporta la sospensione o la rettifica finanziaria alla fine della programmazione.

L'AdG raccomanda all'O.I. di assicurare un flusso di rendicontazione costante per tutta la durata della programmazione a valere sul PON IOG, considerando comunque le scadenze previste per la certificazione delle spese da parte dell'AdC.

Al riguardo, si ricorda che al fine di poter procedere alla certificazione delle spese e alla domanda di pagamento, l'O.I. è tenuto a trasmettere all'AdC, per gli interventi di propria competenza, il rendiconto dettagliato delle spese almeno nel rispetto delle scadenze di seguito riportate.

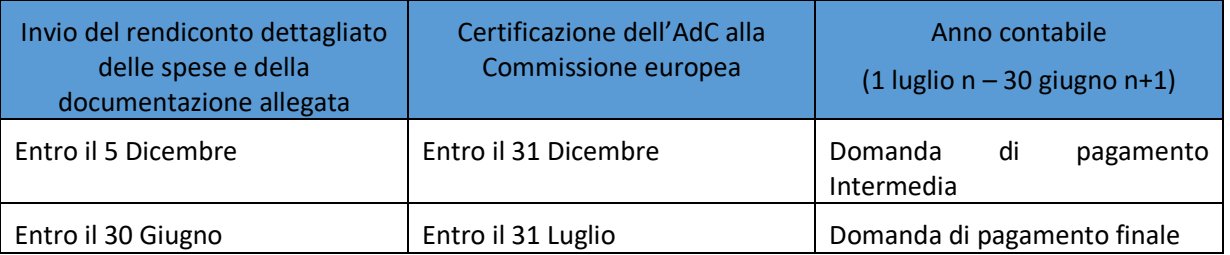

Per garantire il rispetto delle scadenze fissate dall'AdG e per consentire il flusso costante di trasmissione delle spese all'AdC, l'O.I. ha stabilito le procedure descritte nella figura sottostante, a cui devono attenersi gli enti erogatori (Agenzie Formative) nel caricamento e validazione delle spese nel sistema informativo "GG1". Per l'indicazione precisa delle operazioni attribuite a ciascuna funzione coinvolta e per i documenti da caricare come giustificativo si rimanda al Sistema di Gestione e Controllo del PON IOG adottato da Regione Toscana per la II Fase del PON IOG e alle presenti Linee Guida, paragrafo "Modalità di rendicontazione delle Misure previste dal PON IOG – II FASE".

**FIGURA 1. FLUSSO DEL CARICAMENTO DELLE SPESE E VALIDAZIONE SUL SISTEMA INFORMATIVO GG1 PER IL PON IOG – II FASE.** 

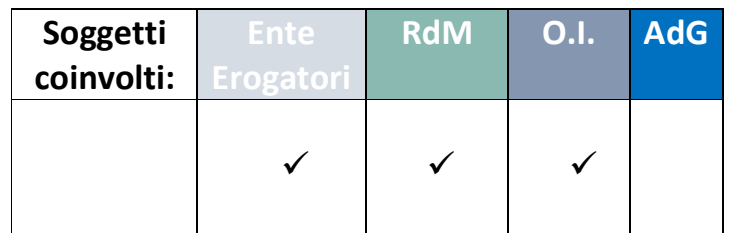

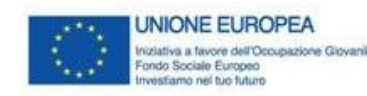

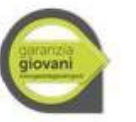

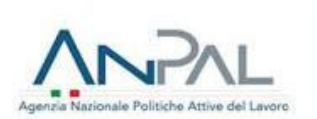

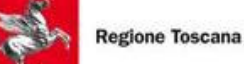

### L'**Agenzia**

carica sul sistema informativo "GG1" i registri del mese precedente **entro il giorno 10 del mese successivo alla chiusura del trimestre** inserendo le ore e le fasce di docenza del personale coinvolto

Il RdM valida le ore sul sistema informativo "GG1 **entro il giorno 20 del mese successico alla chiusura del trimestre**

L'O.I. chiude il rendiconto e trasmette le spese all'AdG tramite il sistema informativo Sigma\_giovani

#### MODALITÀ DI RENDICONTAZIONE DELLE MISURE PREVISTE DAL PON IOG – II FASE

Di seguito si elenca, per ogni Misura, la documentazione minima indispensabile ai fini dell'effettuazione dei controlli di I livello come definita nel *template* di presentazione della domanda di Atto Delegato.

Si evidenzia che, per ciascuna Misura, è stata indicata la modalità di partecipazione - *one to one* e/o di gruppo - e, in alcuni casi, il numero massimo/minimo dei partecipanti. Ai fini del riconoscimento della spesa, tali modalità dovranno essere rispettate.

Per quanto riguarda le procedure relative alla gestione, al controllo, al pagamento e alla certificazione si rimanda a quanto previsto nel Sistema di Gestione e Controllo per le Misure del PON IOG – II FASE adottato da Regione Toscana.

### **MISURA 2A** – **azione 3** FORMAZIONE MIRATA ALL'INSERIMENTO LAVORATIVO

Sono ammissibili le seguenti attività previste nell'ambito della Misura:

- corsi di formazione individuali o collettivi diretti a favorire l'inserimento lavorativo del beneficiario;
- formazione non generalista;
- validazione/certificazione delle competenze acquisite durante la formazione.

I parametri previsti per il calcolo della spesa ammissibile sono di tre tipi: per le attività formative individuali o individualizzate (massimo 3 persone), per le attività di formazione di gruppo e per i voucher.

#### *FORMAZIONE INDIVIDUALE/INDIVIDUALIZZATA*

Per l'attività in oggetto è previsto un solo indicatore che si basa sul processo di implementazione dell'operazione e che verrà moltiplicato per il numero delle ore di prestazione e per il numero delle persone nel caso di piccoli gruppi.

Il parametro di costo per le attività erogate è il seguente: UCS pari a € 40/h.

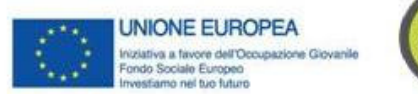

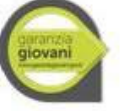

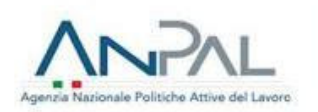

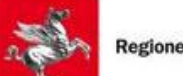

Le spese possono essere riconosciute secondo la seguente modalità:

• fino al 70% della sovvenzione è riconoscibile sulla base delle ore di formazione erogate;

• il restante importo è riconoscibile sulla base delle ore di formazione erogate, purché venga rispettata la condizionalità che prevede la successiva collocazione del giovane nel posto di lavoro (entro 120 giorni dalla fine del corso). Tale condizionalità risponde all'esigenza di produrre un beneficio diretto sui giovani NEET, elemento chiave dell'intero Programma IOG;

# *Giustificativi da produrre*

La documentazione da produrre ai fini dei controlli di I livello è la seguente:

Per la parte di remunerazione a processo:

• Patto di Servizio, firmato dal giovane e dai CPI. Qualora in Patto di Servizio abbia una data di stipula antecedente di oltre 60 giorni rispetto al momento della domanda di iscrizione del giovane al corso di formazione, questo deve recarsi nuovamente al CPI per la verifica del possesso dello Status di Neet e l'aggiornamento del Patto di servizio;

• registro presenze/registro attività, firmato dall'operatore e dal beneficiario, ovvero registro presenze digitale (quando presente sul Sistema Informativo GG1);

Per la parte di remunerazione sottoposta a condizionalità prevista dalla Misura 2.A\_azione 3:

- copia del contratto di lavoro ovvero;
- copia delle comunicazioni obbligatorie.

# *Documentazione da inserire nel Sistema Informativo GG1*

La documentazione da inserire nel Sistema Informativo GG1 è la seguente:

• Patto di Servizio, firmato dal giovane e dai CPI. Qualora in Patto di Servizio abbia una data di stipula antecedente di oltre 60 giorni rispetto al momento della domanda di iscrizione del giovane al corso di formazione, questo deve recarsi nuovamente al CPI per la verifica del possesso dello Status di Neet e l'aggiornamento del Patto di servizio;

• registro presenze/ registro attività, firmato dall'operatore e dal beneficiario, ovvero registro presenze digitale (ove previsto da normativa Regionale);

- copia del contratto di lavoro ovvero;
- copia delle comunicazioni obbligatorie;
- check list di controllo di I livello (on desk e in loco).

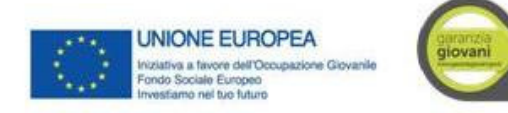

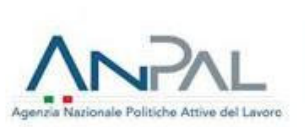

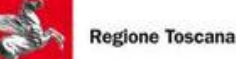

# **MISURA 2B** - REINSERIMENTO DI GIOVANI 15-18ENNI IN PERCORSI FORMATIVI

Sono ammissibili le seguenti attività previste nell'ambito della Misura:

- corsi di istruzione e formazione professionale;
- formazione;
- validazione/certificazione delle competenze acquisite durante la formazione.

I parametri previsti per il calcolo della spesa ammissibile sono di due tipi: per le attività formative individuali o individualizzate (massimo 3 persone) o per le attività di formazione di gruppo.

La Misura può essere attuata anche con una combinazione delle due tipologie.

Il parametro di costo per valorizzare le attività di formazione di gruppo prevede una doppia dimensione del costo orario, che fornisce indicazioni in merito al processo formativo, e del costo marginale dell'utenza, che fornisce indicazioni in merito all'esito del percorso in termini di numerosità di beneficiari. Si applica il sistema dei costi unitari standard di seguito definiti:

Si applica il sistema dei costi unitari standard di seguito definiti:

- **UCS ora/corso € 73,13**: tale UCS si applica alle **650 ore di attività laboratoriale**;

- **UCS ora/corso € 117,00**: tale UCS si applica alle **642 ore di formazione teorica che sono così composte**:
	- **300 ore finalizzate all'acquisizione/recupero delle competenze di base;**
	- **320 ore di lezioni teoriche non finalizzate al recupero delle competenze di base;**
	- **22 ore di attività di accompagnamento di gruppo;**

- **UCS ora/allievo: € 0,80**;

**- UCS attività individuale € 40,00/h:** tale UCS si applica alle **8 ore di accompagnamento individuale**.

Il costo di ciascun progetto è calcolato attraverso la seguente formula:

 $(A1 \times C1) + (A2 \times C2) + (B \times C \times D) + (A3 \times C3 \times D)$ 

dove

A1 = UCS ora/corso  $\epsilon$  73,13

A2 = UCS ora/corso € 117,00

A3 = UCS ora/attività individuale € 40,00

B = UCS ora/allievo € 0,80

C = ore di formazione di gruppo previste (1292 ore)

C1 = ore di attività laboratoriale (650 ore)

C2 = ore di formazione teorica di gruppo (642 ore)

C3 = ore di accompagnamento individuale (8 ore)

D = allievi previsti

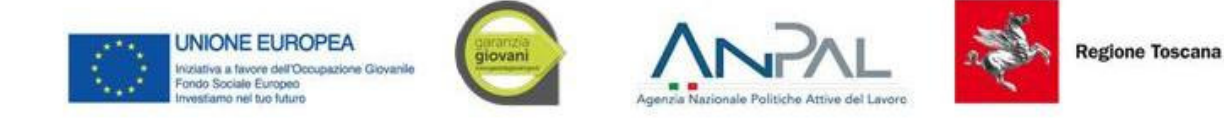

Le ore di stage/alternanza-scuola lavoro, le ore di FAD e le ore di durata degli esami non devono essere conteggiate nell'applicazione dei costi standard.

Considerando classi di 15 allievi e l'utilizzo dei suddetti costi unitari standard, l'importo massimo finanziabile per ciascun progetto è pari a euro 142.952,50.

### *Giustificativi da produrre*

La documentazione da produrre ai fini dei controlli di I livello è la seguente:

• Patto di Servizio, firmato dal giovane e dai CPI. Qualora in Patto di Servizio abbia una data di stipula antecedente di oltre 60 giorni rispetto al momento della domanda di iscrizione del giovane al corso di formazione, questo deve recarsi nuovamente al CPI per la verifica del possesso dello Status di Neet e l'aggiornamento del Patto di servizio;

• registro contenente le presenze e indicante le attività didattiche svolte, opportunamente compilato, firmato e preventivamente vidimato (ove previsto da normativa Regionale), ovvero registro presenze digitale (quando presente sul Sistema Informativo GG1);

• curricula dei docenti comprovante la corrispondenza di fascia di pertinenza delle ore effettivamente erogate con quelle rendicontate, nel caso si siano usati parametri per fascia.

Si raccomanda di rispettare i vincoli per la conservazione dei documenti ai sensi dell'articolo 140 del Regolamento (UE) N. 1303/2013.

### *Documentazione da inserire nel Sistema Informativo GG1*

La documentazione da inserire nel Sistema Informativo GG1 è la seguente:

• Patto di Servizio, firmato dal giovane e dai CPI. Qualora in Patto di Servizio abbia una data di stipula antecedente di oltre 60 giorni rispetto al momento della domanda di iscrizione del giovane al corso di formazione, questo deve recarsi nuovamente al CPI per la verifica del possesso dello Status di Neet e l'aggiornamento del Patto di servizio;

• registro contenente le presenze e indicante le attività didattiche svolte, opportunamente compilato, firmato e preventivamente vidimato (ove previsto da normativa Regionale), ovvero registro presenze digitale (ove previsto da normativa);

• curricula dei docenti comprovante la corrispondenza di fascia di pertinenza delle ore effettivamente erogate con quelle rendicontate, nel caso si siano usati parametri per fascia;

• check list di controllo di I livello (on desk e in loco).

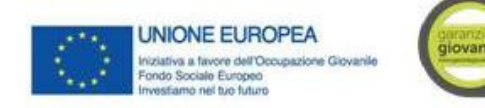

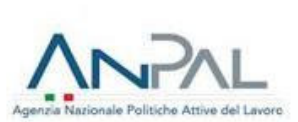

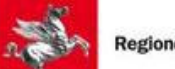

### **MISURA 3** - ACCOMPAGNAMENTO AL LAVORO

Sono ammissibili le seguenti attività previste nell'ambito della Misura:

- scouting delle opportunità occupazionali;
- promozione dei profili, delle competenze e della professionalità dei giovani presso il sistema imprenditoriale;
- pre-selezione;
- accesso alle Misure individuate;
- accompagnamento del giovane nell'accesso al percorso individuato e nell'attivazione delle Misure collegate;
- accompagnamento del giovane nella prima fase di inserimento;
- assistenza al sistema della Domanda nella definizione del progetto formativo legato al contratto di apprendistato;
- assistenza al sistema della Domanda nell'individuazione della tipologia contrattuale più funzionale al fabbisogno manifestato (ad esempio tra contratto di apprendistato e tempo determinato).

### *Tipologie di spesa ammissibili*

La Misura in oggetto è focalizzata sul risultato dell'operazione, pertanto, il pagamento della prestazione effettuata dal soggetto incaricato, è sottoposto al raggiungimento e alla verifica del risultato previsto, consistente nella stipula di un contratto di lavoro.

Il valore totale della sovvenzione, varia in base alla fascia di profiling e al tipo di contratto di lavoro.

Tali valori sono illustrati nel prospetto seguente.

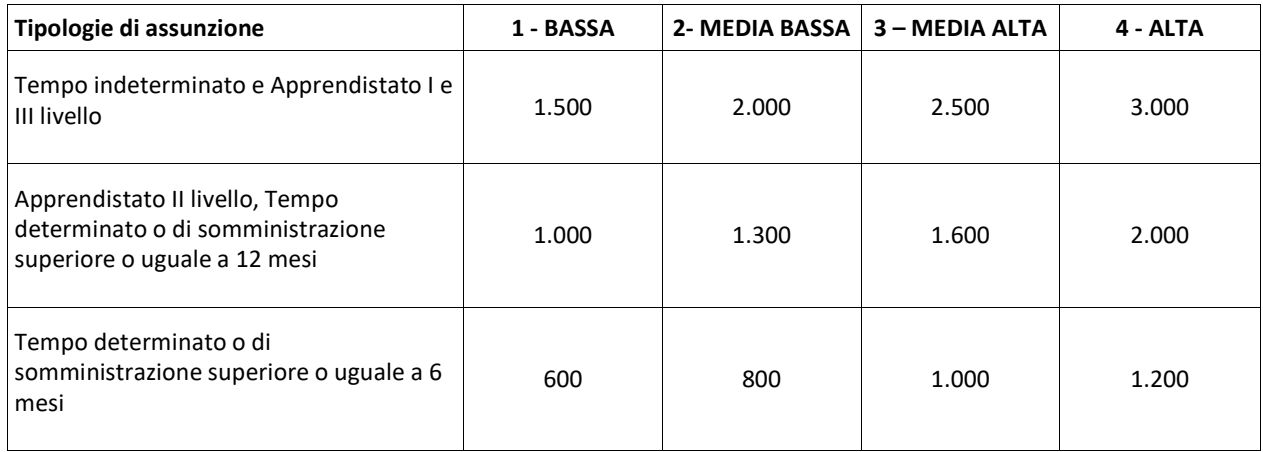

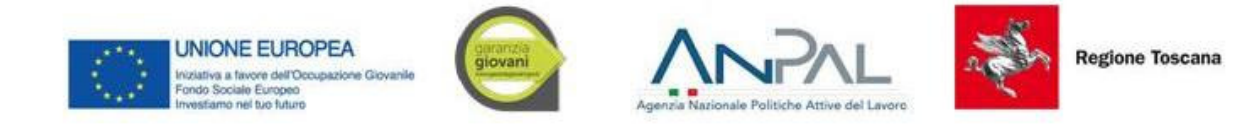

# *Giustificativi da produrre*

La documentazione da produrre ai fini dei controlli di I livello è la seguente:

- Patto di Servizio, firmato dal giovane e dai CPI. Qualora in Patto di Servizio abbia una data di stipula antecedente di oltre 60 giorni rispetto al momento della domanda di iscrizione del giovane al corso di formazione, questo deve recarsi nuovamente al CPI per la verifica del possesso dello Status di Neet e l'aggiornamento del Patto di servizio;
- Copia del contratto di lavoro ovvero;
- Copia delle comunicazioni obbligatorie o altra documentazione attestante l'avvenuta comunicazione dell'attivazione del contratto di lavoro (se prevista).
- Informativa all'azienda in merito al finanziamento della attività svolte dall'operatore accreditato nell'ambito del servizio di Accompagnamento al Lavoro firmata dal rappresentatnte legale del datore di lavoro o altro soggetto delegato con potere di firma
- Report attività svolte secondo il modello previsto dall'Avviso

Si raccomanda di rispettare i vincoli per la conservazione dei documenti ai sensi dell'articolo 140 del Regolamento (UE) N. 1303/2013.

### *Documentazione da inserire nel sistema informativo*

La documentazione da inserire nel sistema informativo è la seguente:

• Patto di Servizio, firmato dal giovane e dai CPI. Qualora in Patto di Servizio abbia una data di stipula antecedente di oltre 60 giorni rispetto al momento della domanda di iscrizione del giovane al corso di formazione, questo deve recarsi nuovamente al CPI per la verifica del possesso dello Status di Neet e l'aggiornamento del Patto di servizio;

- copia del contratto di lavoro ovvero;
- copia delle comunicazioni obbligatorie;
- check list di controllo di I livello (on desk e in loco).

# MISURA 5 – TIROCINIO EXTRACURRICULARE REGIONALE

Nell'ambito della misura sono ammissibili i tirocini regionale, per i quali l'indennità al giovane è definita dalle Regioni italiane nel rispetto di quanto previsto dalle Linee guida in materia di tirocini ai sensi dell'art. 1 comma 34-36 legge 28/06/2012 n.92, aggiornate in conferenza Stato-Regioni in data 25/05/2017, o da altra documentazione regionale.

Le attività/servizi ammissibili ai fini del riconoscimento dei costi per l'attività in oggetto sono le seguenti:

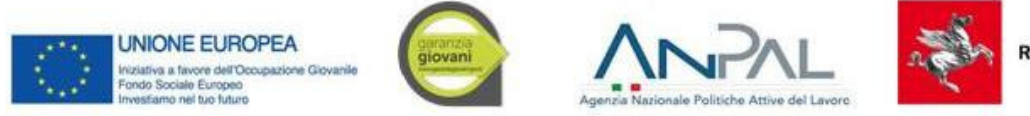

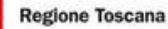

• indennità al giovane che partecipa a un percorso di tirocinio;

#### **Indennità di tirocinio**

L'importo dell'indennità a beneficio del tirocinante è costituita da una soglia massima a valere sul PON IOG pari a € 300, oppure a € 500 per i tirocini svolti da soggetti disabili e da persone svantaggiate (come definite al paragrafo 1 lettera E delle Linee Guida di cui all'Accordo Stato-Regioni del 25/05/2017). Tale importo sarà indicato nell'Avviso.

### **Giustificativi da produrre**

### **La documentazione da produrre ai fini dei controlli di I livello:**

• patto di servizio, firmato dal giovane e dal CPI, e/o presa in carico centralizzata da parte dell'Amministrazione, dai quali evincere la fascia di profilazione del giovane;

• copia del contratto di tirocinio, secondo la normativa vigente (ove previsto)/convenzione di tirocinio e progetto formativo individuale ovvero copia delle comunicazioni obbligatorie o altra documentazione attestante l'avvenuta comunicazione dell'attivazione del contratto di lavoro (se prevista). Da tali documenti è possibile evincere la sede di svolgimento del tirocinio da parte del beneficiario della misura;

• registro delle presenze oppure documentazione comprovante l'effettiva realizzazione del tirocinio, sottoscritto dal datore di lavoro o dal tutor/soggetto ospitante e dal giovane.

Si raccomanda di rispettare i vincoli per la conservazione dei documenti ai sensi dell'articolo 140 del Regolamento (UE) N. 1303/2013.

### **Documentazione da inserire nel sistema informativo**

• patto di servizio, firmato dal giovane e dal CPI, e/o presa in carico centralizzata da parte dell'Amministrazione, dai quali evincere la fascia di profilazione del giovane;

• copia del contratto di tirocinio, secondo la normativa vigente (ove previsto) /convenzione di tirocinio e progetto formativo individuale ovvero analoga documentazione;

• registro delle presenze (da consegnare mensilmente per il pagamento mensile), oppure documentazione comprovante l'effettiva realizzazione del tirocinio, sottoscritto dal datore di lavoro o dal tutor/soggetto ospitante e dal giovane indicante le attività svolte, opportunamente compilato e preventivamente vidimato (ove previsto);

• check list di controllo di I livello (on desk e in loco).